# IFS Vectorisation Improvements Using Cray Supercomputer

John Hague. Cray Consultant, Sept 2014

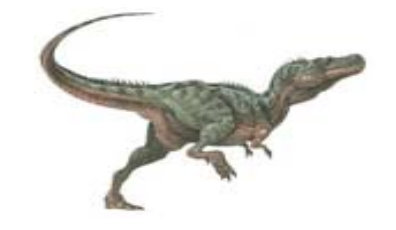

## Current System

- **2 clusters of approx 3500 Intel Ivybridge nodes each**
	- **24 cores/node**
	- **64 GB/node**
- **ECMWF's Integrated Forecast System (IFS) cycle 40r1 –> 41r1**
	- **T1279 Forecast**
	- **4D-Var T399 Minimisation**
	- **Cray Fortran Version 8.2.7 -> 8.3.1**

## Intel Vector Capabilities

- AVX (available in Ivybridge) for:
	- $\bullet$ 4-way vector - previous (IBM) system was 2-way vector
- $\bullet$  AVX2 (available in Haswell) for:
	- Vector gather
	- FMA
- $\bullet$  AVX512F (available in KNL and future mainstream Xeon cpus) for
	- $\bullet$ Vector scatter
	- $\bullet$ Vector stride > 1
	- $\bullet$ Vector predicated division etc
	- $\bullet$ 8-way vector

## IFS Initial Vectorisation Status

- $\bullet$  IFS T1279 forecast model is 6% faster when compiling with vectorisation (i.e. with vector2 or vector3 compilation flags)
- $\bullet$ So approximately 6% of Fortran code running in vector mode
- $\bullet$ Also: 15% of code is using vector version of DGEMM
- $\bullet$  if vector operations are twice as fast in future hardware, expect a speedup of approximately  $(6+15)/2 = 10\%$
- • Need to get more out of vectorisation to take advantage of improved hardware vector capabilities

Will try to improve vectorisation and look at what may vectorise in the future that does not vectorise now

## What can Tools do for Us

#### •Profilers

- $\bullet$ ECMWF's Drhook: elapsed times for routines
- $\bullet$ Cray's PAT (Performance Analysis Tool) CPU profiler
- $\bullet$ Drhook is more accurate, but PAT gives routine and statement level profiling
- • The Compiler
	- $\bullet$ Shows how code has been optimised with "loopmark" output
	- $\bullet$  User can interact with the compiler using flags for a whole routine, or in-code **directives**
- $\bullet$  Experiments made with IFS T1279 on 100 nodes
	- 1 Day Forecast: 400 tasks with 12-way OpenMP (and hyperthreading)
	- 4D-Var minimisation; 400 tasks with 6-way OpenMP (w/o hyperthreading)

### Drhook Elapsed time Profile for T1279 Forecast

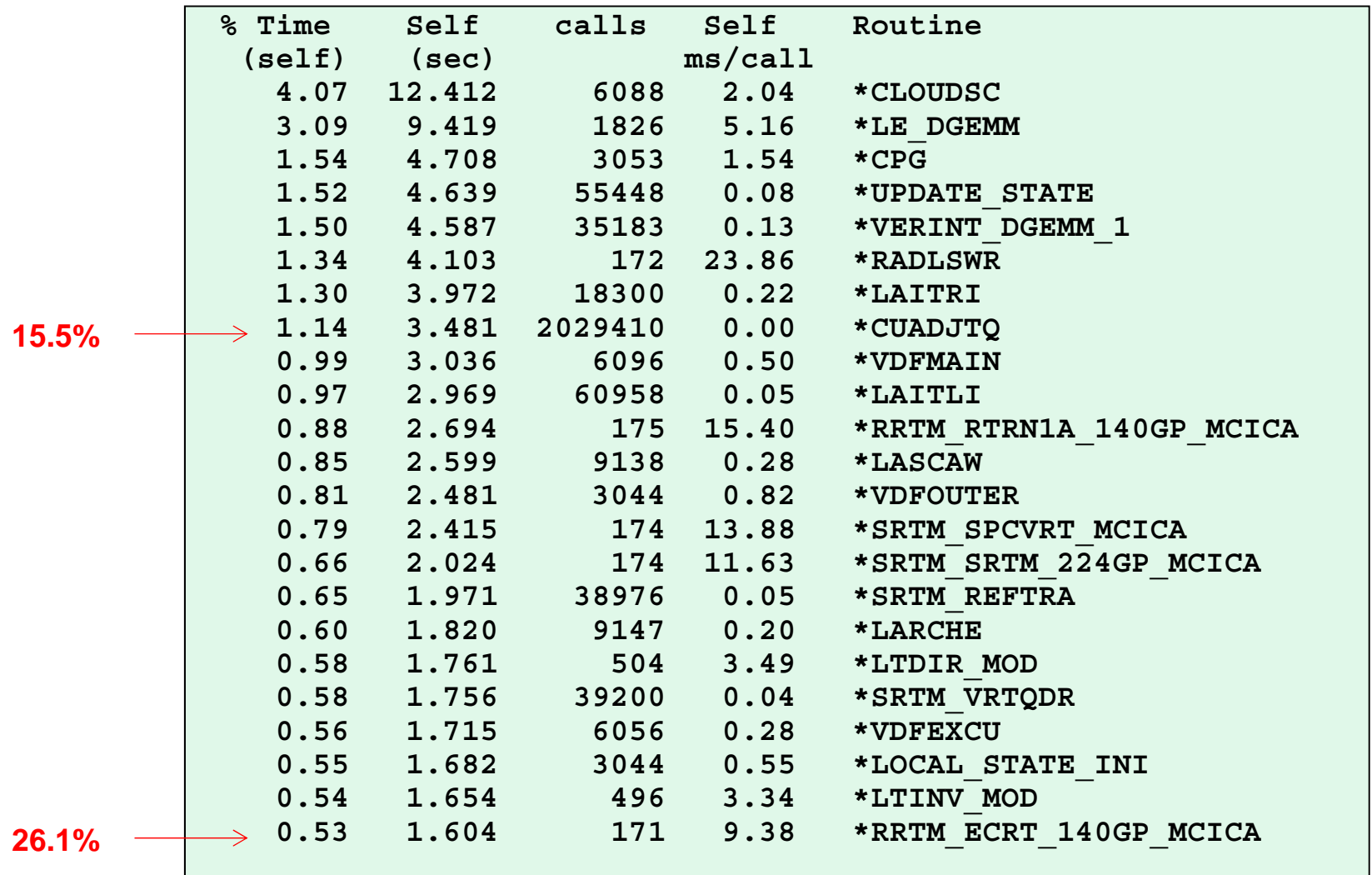

Forecast model uses approx 1200 routines out of total of about 10000

## PAT cpu profile for T1279 Forecast

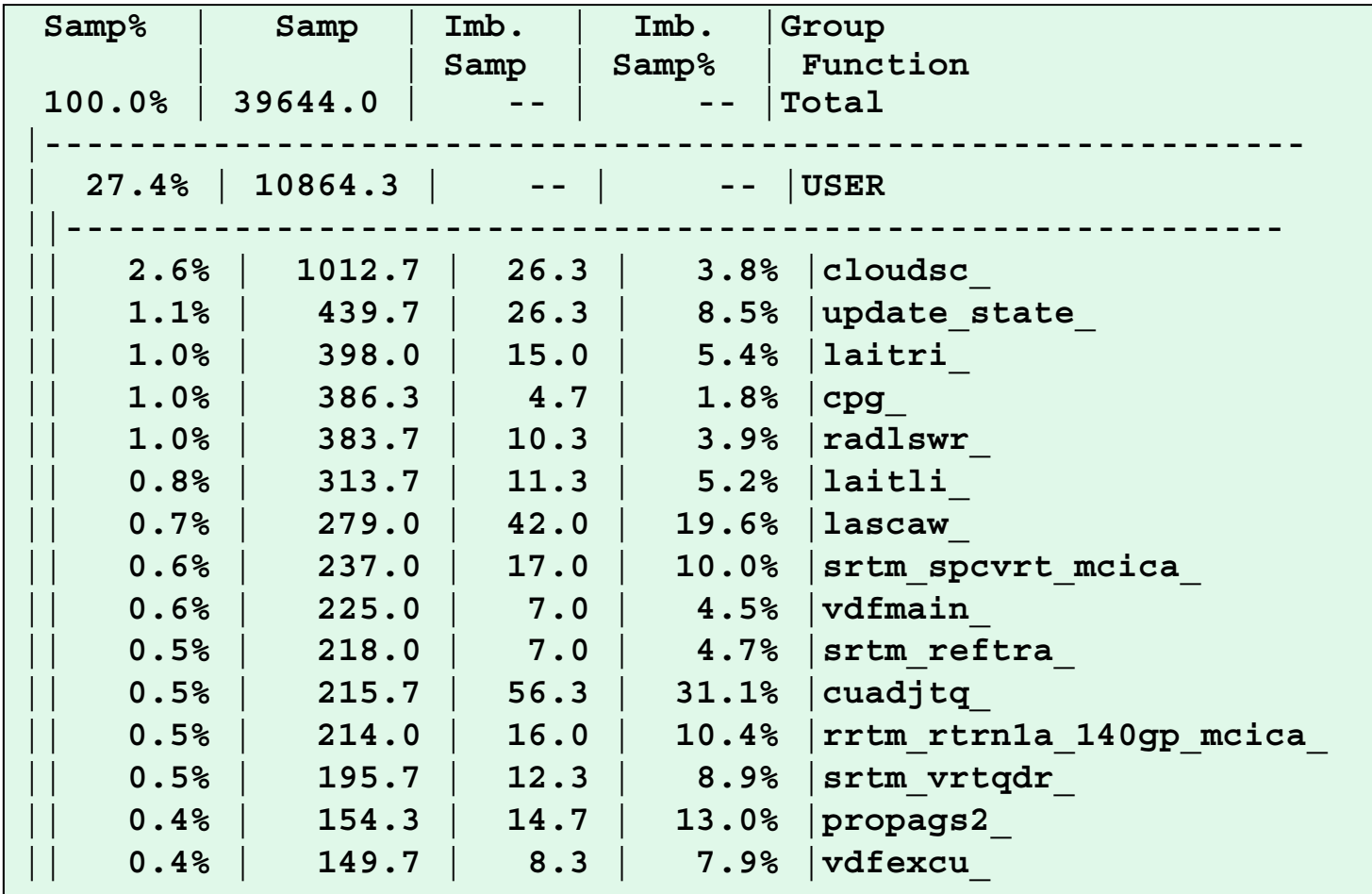

- •All routines compiled with module perftools loaded
- •Similar to Drhook

# PAT profile for CLOUDSC

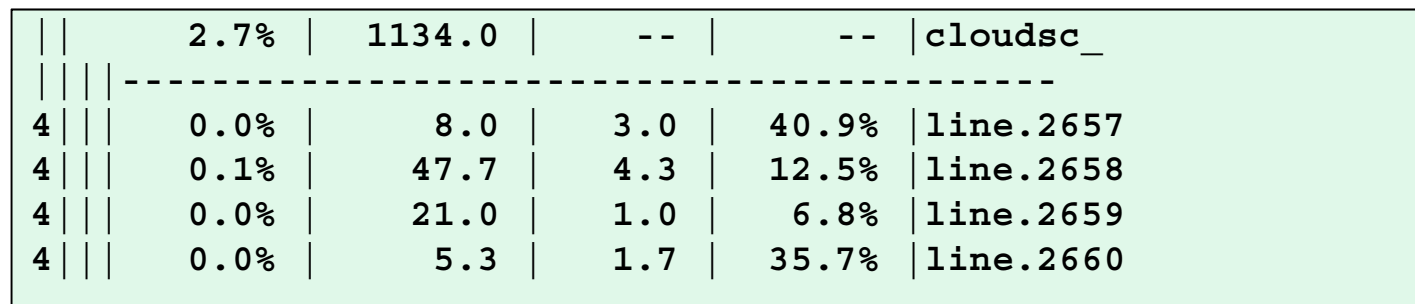

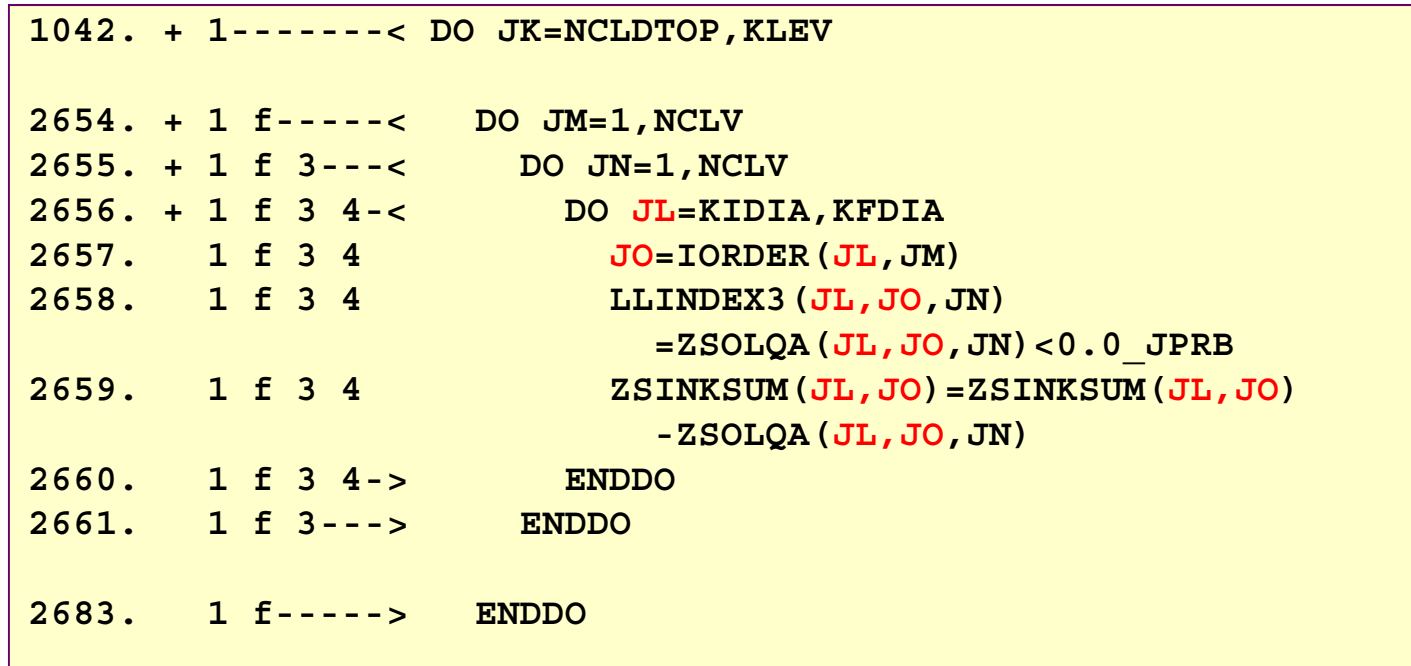

- **Look at simple loops to investigate current Cray Fortran compiler (cce/8.2.7) vectorisation capabilities**
- **In order to achieve bit reproducibility of results, Cray and ECMWF have determined that all routines should be compiled with:**

**-hflex\_mp=conservative –hfp1 –haddparen**

- • **Bit reproduciblity feature developed over serveral years in discussion with interested parties including ECMWF.**
- **"–hfp1" also sets "–hfp\_trap", which inhibits the vectorisation of conditional code when that code contains operations that can raise floating point errors when given bad data (like division) or bad addresses**
- **Note**
	- "-hfp2" gives better optimisation, and disables floating point trapping
	- "–hnofp\_trap" also disables floating point trapping

#### **INDIRECT ADDRESSING**

**Vectorisation with indirect addressing gives a "partially vectorised" message.**

```
7. !DIR$ PREFERVECTOR
8. + Vpr2--< do ii=1,N
9. Vpr2 a(ii)=b(ix(ii))
10. Vpr2--> enddo
ftn-6209 A loop starting at line 8 was partially vectorized
```
- **Pre-AVX2 X86 machines do not support the vectorisation of gather operations**
- **The Cray compiler loads b(ix(ii)) one scalar element at a time, packing them into a vector, and then stores the resulting vector as a single operation**

#### **INDIRECT ADDRESSING**

**Vectorisation with indirect addressing gives a "partially vectorised" message.** 

**11. !DIR\$ IVDEP 12. !DIR\$ PREFERVECTOR 14. + Vpr2--< do ii=1,N 15. Vpr2 a(ix(ii))=b(ii) 16. Vpr2--> enddo ftn-6209 A loop starting at line 14 was partially vectorized**

- **pre-AVX512F X86 machines do not support the vectorisation of scatter operations**
- **Tthe Cray compiler loads a vector of values, and then stores them one at a time into memory.**

### **ASIN and ACOS**

**Loops containing ASIN or ACOS are only "partially vectorised"** 

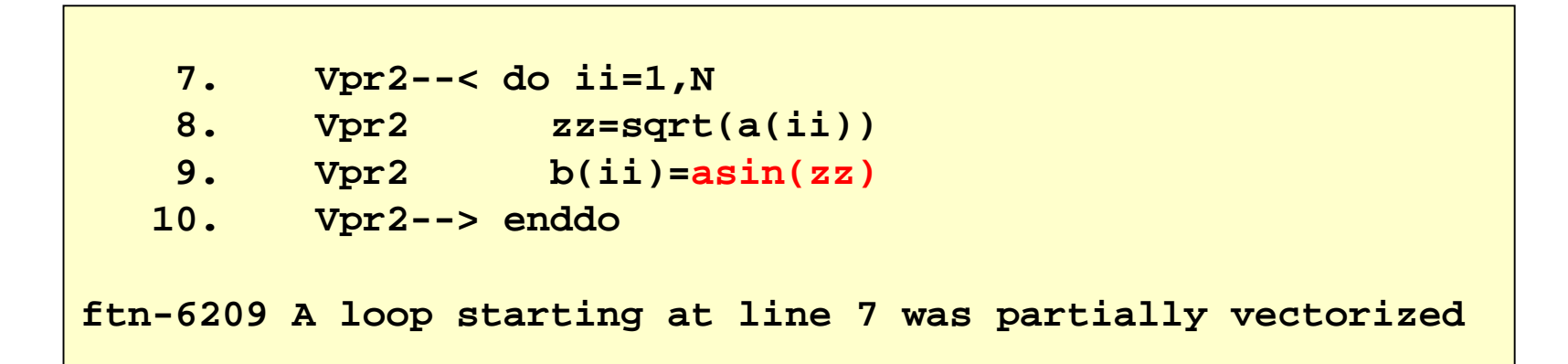

- $\bullet$ **Currently, the functions ASIN and ACOS cannot be vectorised by the compiler**
- $\bullet$ **If the loop is split, the part(s) without ASIN or ACOS are fully vectorised**
- $\bullet$ **Partial vectorisation may not be as good**

### **DERIVED TYPE POINTER ARRAYS**

**Loops containing pointer arrays in Derived Types are only "partially vectorised"** 

**2. use zmod5. type (state) :: yom 8. + Vpr2-< do ii=1,N 9. Vpr2 yom%u(ii)=zz(ii) 10. Vpr2-> enddo 11. endftn-6209 A loop starting at line 8 was partially vectorized.**

```
1. module zmod3. type state
4. REAL*8, dimension(:), 
            pointer :: u
6. end type state
```
- **yom%u(1) may be more than one word away from yom%u(2)**
- **pre-AVX512F X86 hardware only supports "stride-1" stores in vector mode**
- $\,$  Full vectorisation if the "contiguous" flag is used  $\,$

### **CONDITIONAL PROCESSING**

• **Loops with conditional statements will vectorise if mathematical operations are not involved**

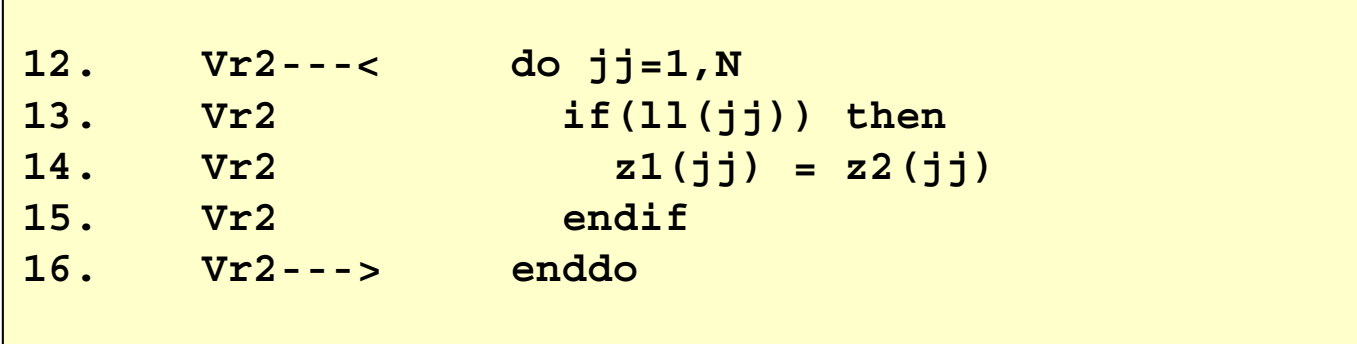

### **CONDITIONAL PROCESSING**

If mathematical functions are included, the loop will not vectorise because of a "potential hazard"

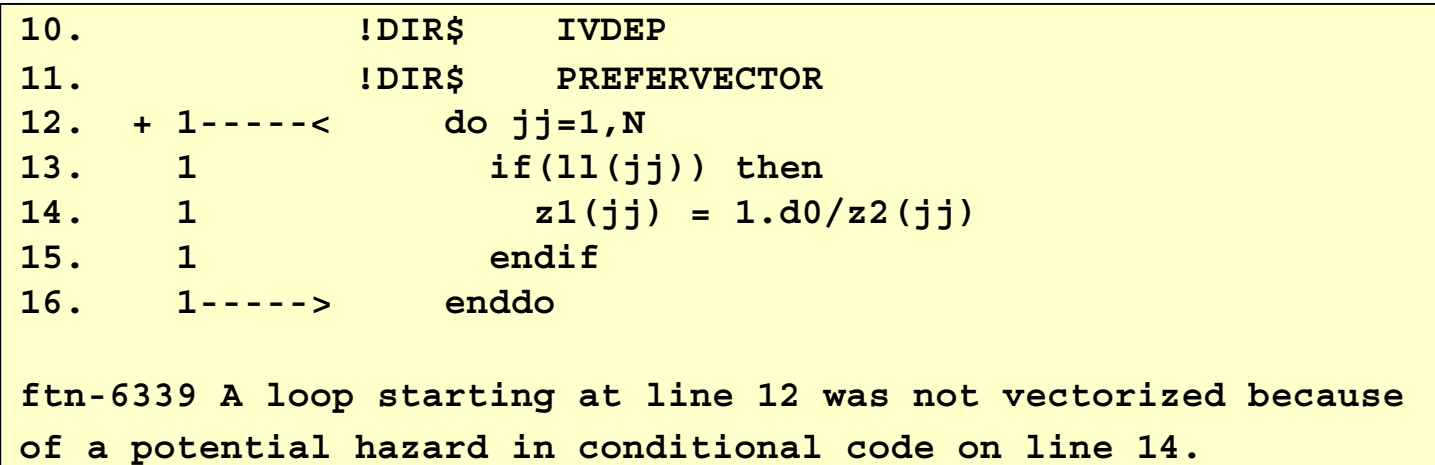

- $\bullet$ Pre-AVX512F X86 hardware does not support predicated division
- $\bullet$  Vectorisation would cause the division to be evaluated for all occurrences
	- $\bullet$  This may cause an exception since specification of –hfp1 (default for IFS compilation) also sets fp\_trap.
	- $\bullet$ The loop does vectorise if compiled with "-hfp2" or "-hnofp\_trap"

### **CONDITIONAL PROCESSING: METHOD(1)**

If divide is specifically performed for all iterations (but the result only stored conditionally), the loop vectorises

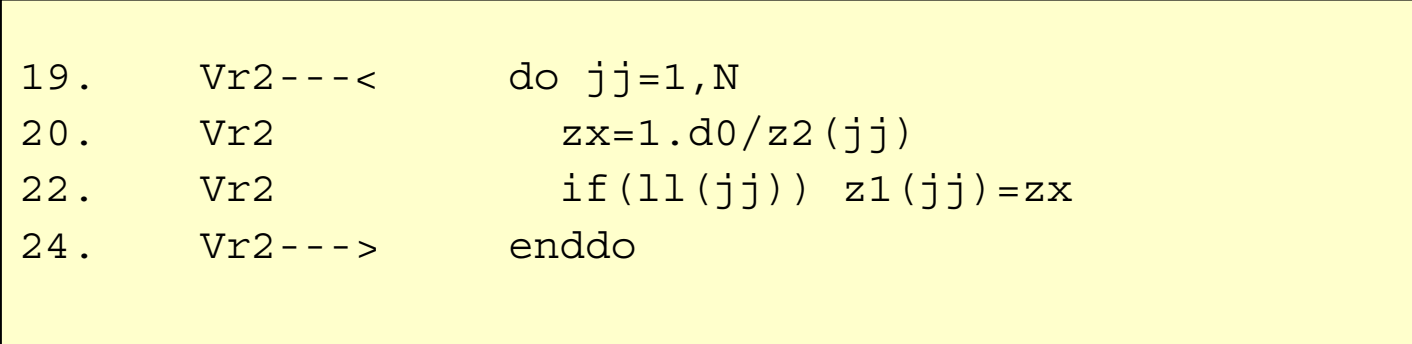

The code basically states that  $z2(ij)$  will not be 0 for any element – which allows full vectorisation

This is likely to be efficient if the divide is required most of the time

### **CONDITIONAL PROCESSING: METHOD(2)**

Alternatively, it is possible to create gather and scatter loops before and after a vectorisable inner loop

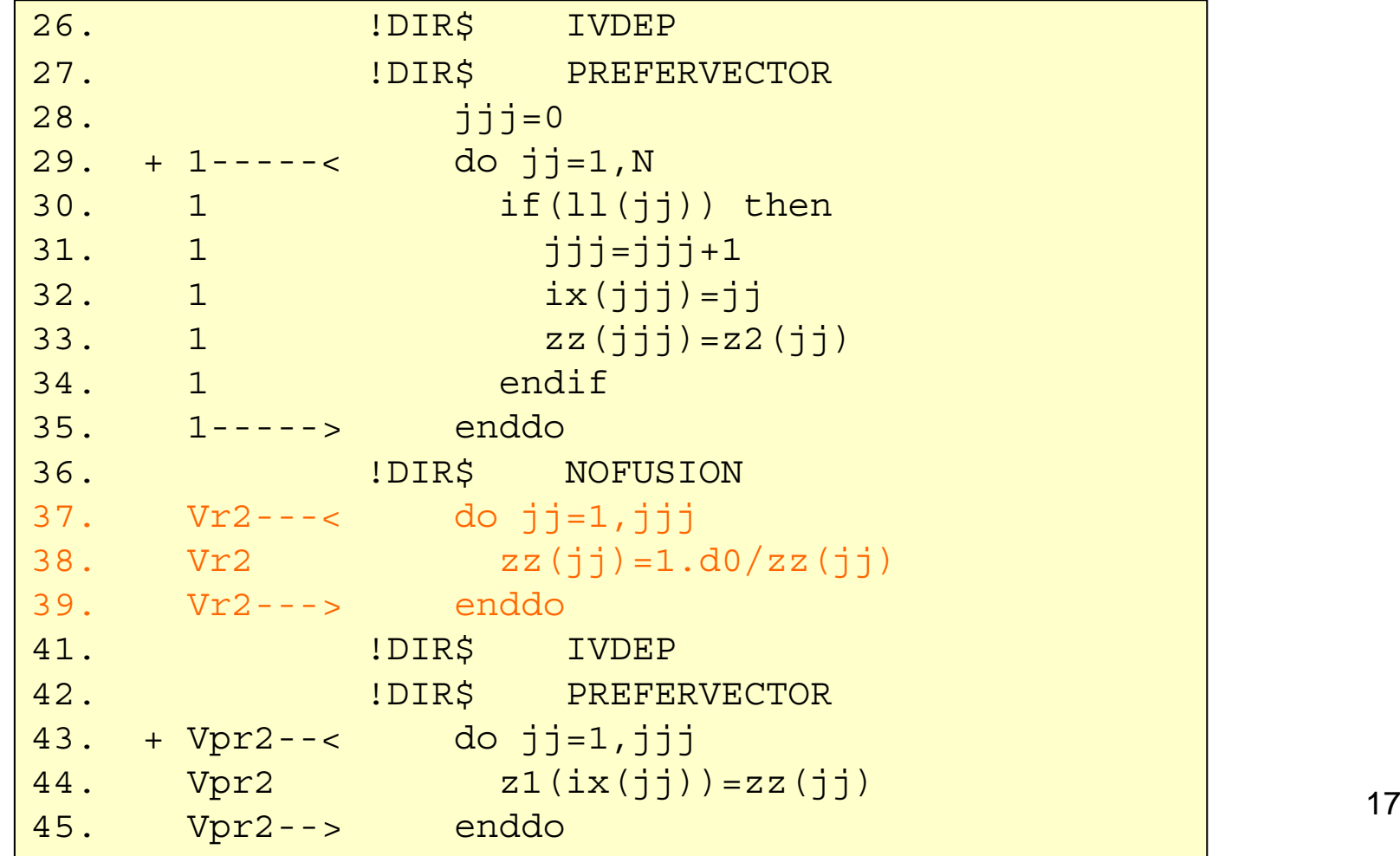

### **CONDITIONAL PROCESSING**

•METHOD(2) maybe more efficient than METHOD(1) since the central loop performs only the computations (divides) which are necessary

• Scatter/Gather facilities will be available in hardware with AVX512

•When predicated computation is available, maybe neither "hand coded" method will be required

- •AVX512F hardware will support predicated division etc.
- $\bullet$ METHOD(2) maybe still useful if multiple loops use the same "gathered" data
- $\bullet$  But note that if the original loop count is small (typically NPROMA=16 in IFS), inner loop may have very small loop count

## IFS Subroutines

### Compiler flags for low hanging fruit

All routines compiled with the following flags and drhook times compared for all routines

### **NOVECTOR**

The "-O vector0" flag initially improved times for one routine (radlswr), but with the latest compiler vectorisation was OK

### **NOPATTERN**

The "-h nopattern" flag improved times for a few routines

### **CONTIGUOUS**

The "-h contiguous" flag was added to all subroutines in 3 subdirectories - accounting for about 70% of cpu time in the forecast model

Only two showed an improvement greater than 0.05 sec. Adding the contiguous flag to 2 additional subdirectories caused the model to crash with a SEGV

## IFS Subroutines

### **Changing crayftn options**

crayftn\_wrapper used to compile specific routines with different options

```
OPTDEFAULT='-hflex_mp=conservative -hfp1 -hadd_paren'
OPT=$OPTDEFAULT
if [ $file = 'larmes. F90' ] ; then
 OPT="$OPTDEFAULT -hcontiguous"
fiif [ $file = 'srtm_srtm_224gp_mcica_.F90' ] ; then
 OPT="$OPTDEFAULT –O nopattern"
fiif [ $file = 'radlswr.F90' ] ; then
 OPT="$OPTDEFAULT -O vector0"
f_i
```
### Some IFS Subroutine Enhancements

All issues described in the Simple Examples were encountered in the IFS Subroutines

#### **SRTM\_SRTM\_224GP\_MCICA, RRTM\_ECRT\_140GP\_MCICA**

"nopattern" Flag prevented "pattern substitution", which enabled vectorisation

#### **LARMES, PHYS\_ARRAYS\_INI:**

"contiguous" Flag improved vectorisation

#### **LARCHE:**

Splitting ASIN and ACOS loop by hand enabled all code (except ACOS and ASIN) to to be vectorised. Compiler appreciated assistance!

## Some IFS Subroutine Enhancements

### **CUADJTQ: Conditional processing:**

- $\bullet$ Contains loops with several exponential functions.
- $\bullet$ Loops without conditional processing vectorise well.
- For Loops with conditional processing,
	- $\bullet$ Scatter/Gather coded by hand,
	- $\bullet$ Central part of loop vectorised.
	- $\bullet$ Effective because central loop contains high compute content

• For T159 60 steps, 24 tasks, 1 thread/task:

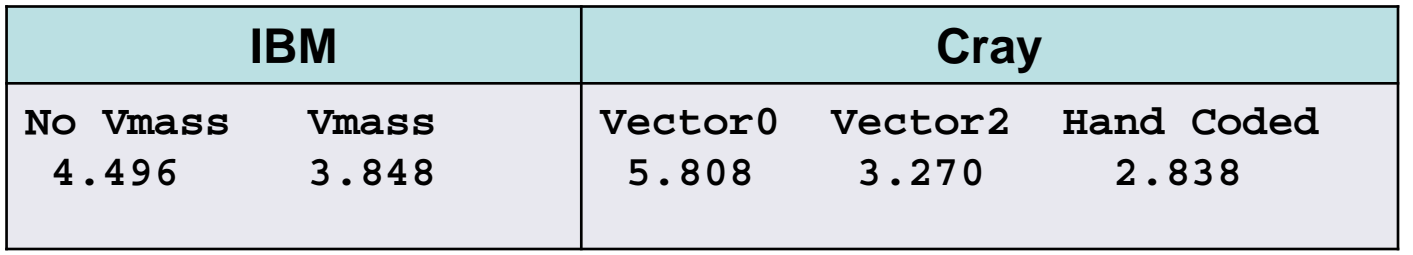

### Some IFS Subroutine Enhancements

#### **SRTM\_VRTQDR: Indexed Addressing**

Loops added to remove indexed addressing where not necessary

#### **PROPAGS2: Indexed Addressing**

Gather/Scatter performed by hand, enabling central loops to be vectorised

#### **LASCAW: Indexed Addressing**

PREFERVECTOR Directive added to several loops, causing compiler to "partially vectorise" those loops

#### **LWVDRAD: Indexed Addressing**

Loops added to remove indexed addressing where not necessary Improved fragment in test harness – but not whole routine in actual program

### Elapsed times for Forecast

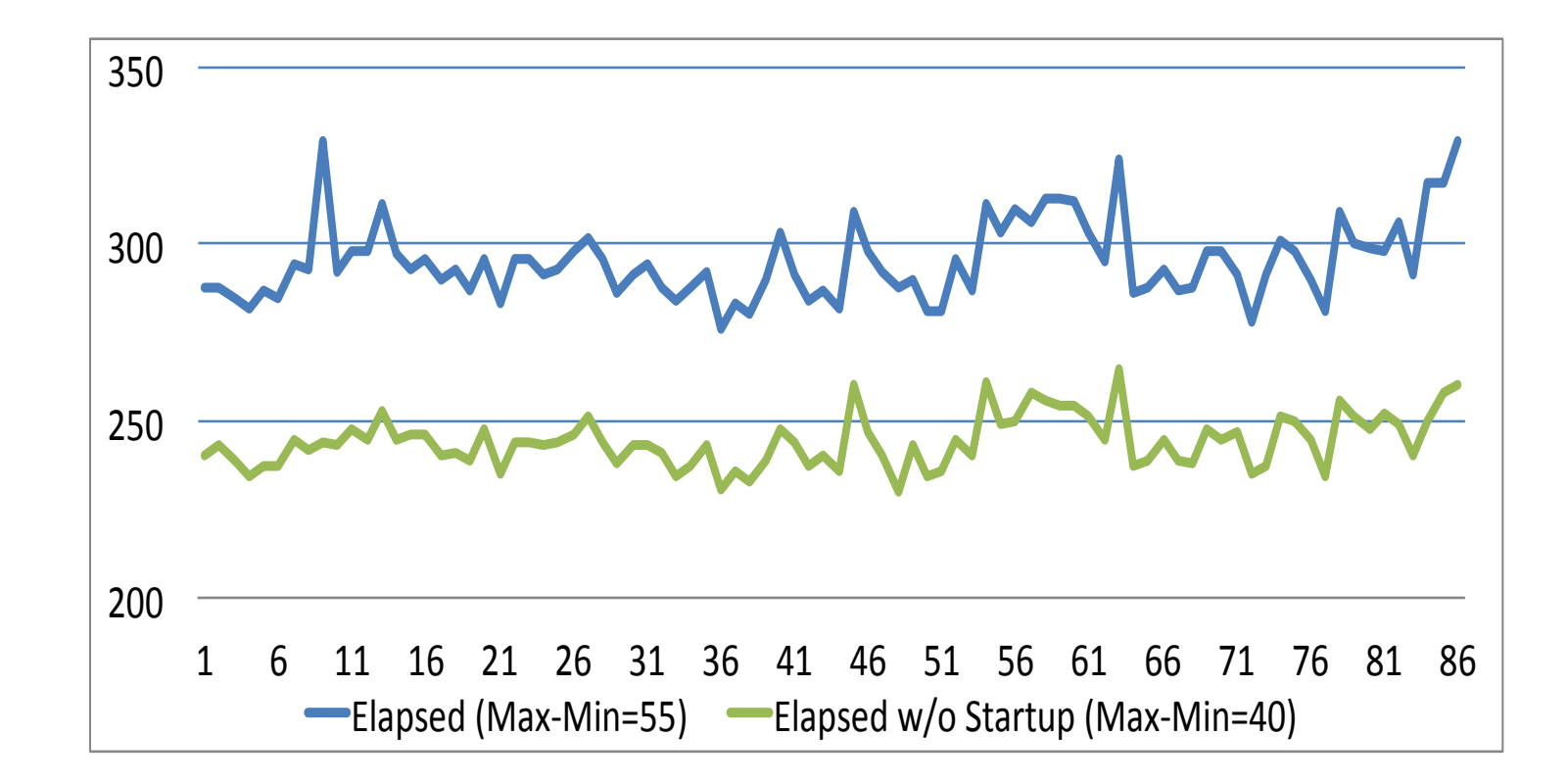

Large time variations, so drhook used to measure improvements

### Improved Routine Times (Forecast)

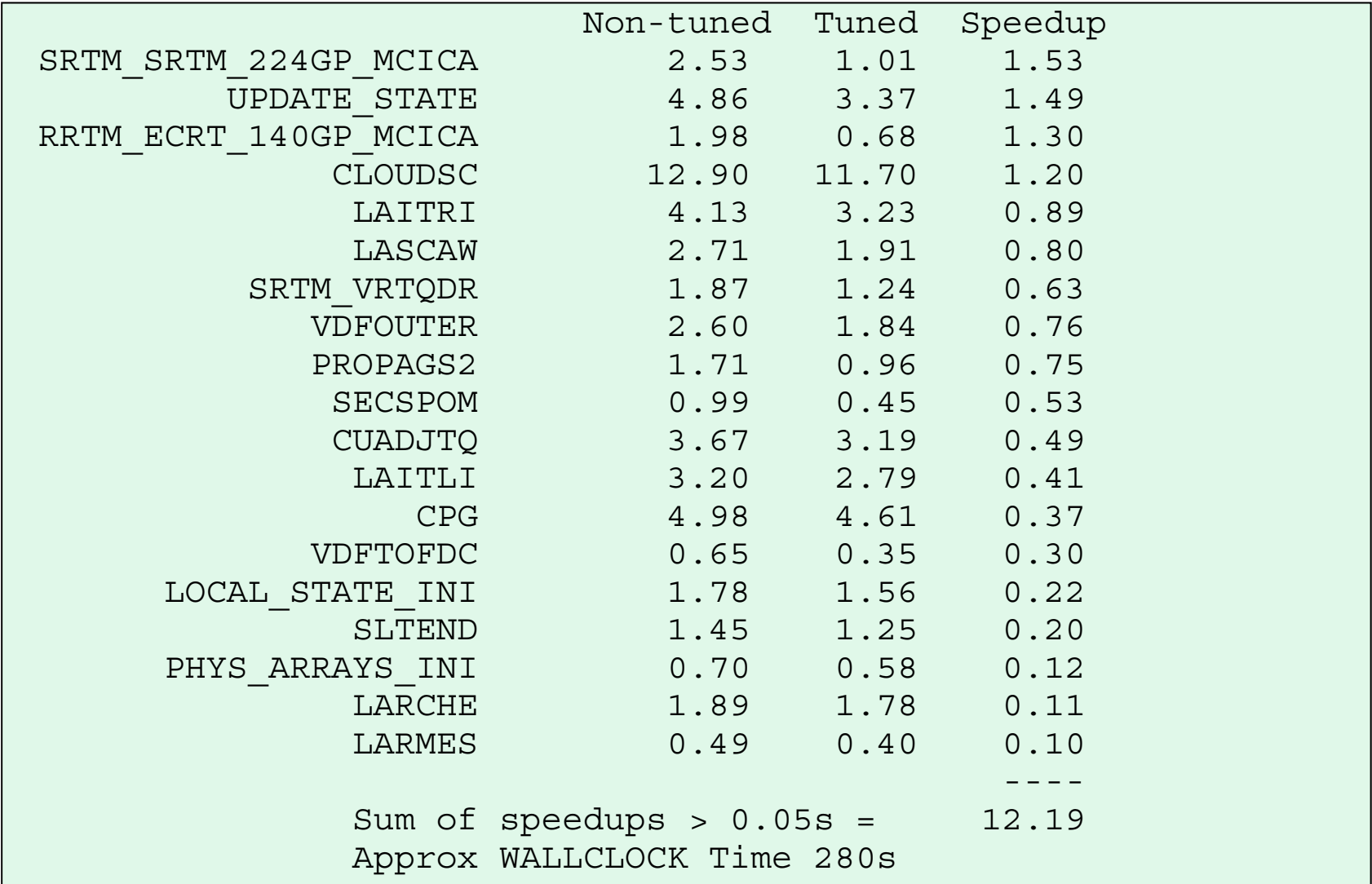

## What next

### **Where do we go from here?**

- **Only 4% extra from optimised vectorisation**
- **But more to come from improved hardware** 
	- $\bullet$ **gather/scatter capabilities**
	- **Predicated divide etc**
	- **stride > 1**
- **Would like:**
	- $\bullet$ **Compiler to implement predicated computation**
	- $\bullet$ **Compiler to implement scatter/gather techniques**
	- **ECMWF to avoid conditional processing wherever possible**
- **Should enable considerably more vectorisation for**
	- •**Conditional Processing**
	- $\bullet$ **indexed addressing**
- **There is a lot of scope for improvement**
	- $\bullet$ **But beware memory access limitations** 26

## Extra

## IFS Subroutine Example

### **CLOUDSC: Key loop**

**Loops of the following type account for 30% of CLOUDSC and 3% of the total time.** 

**Difficult to vectorise because the first and second indices of the inner arrays both depend on JL** 

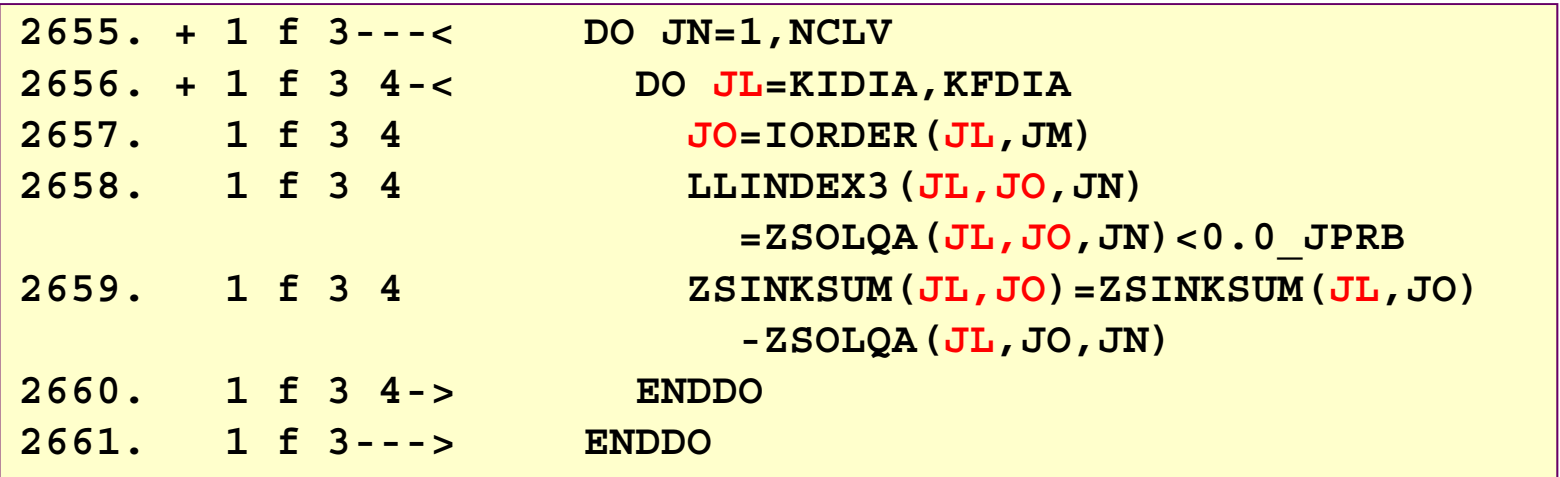

### IFS Subroutine Examples

### **CLOUDSC: Key loop**

**Interchanging loops removes this restriction Loop will still not vectorise because stride > 1 But loop will "unwind" which makes it faster**

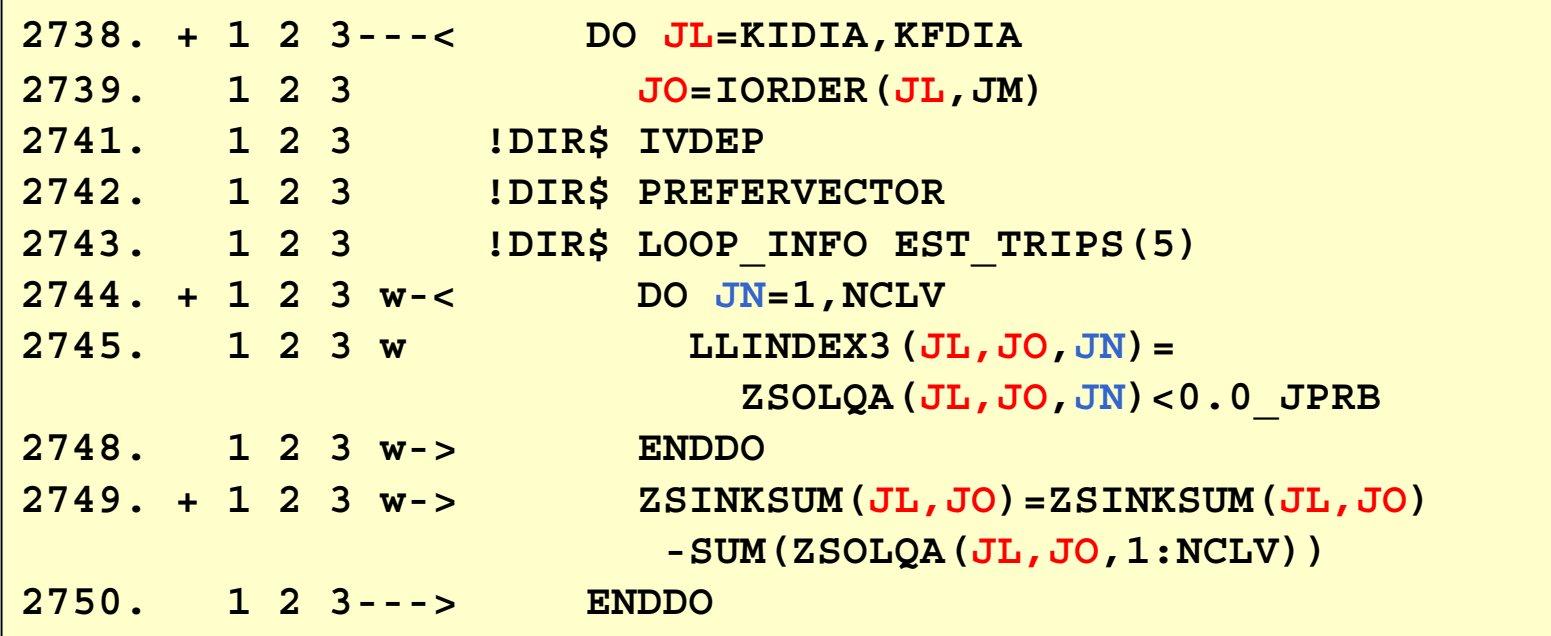

29

### IFS Subroutine Example

### **LWVDRAD: Indexed Addressing:** key fragment

Inner loop uses indirect addressing: compiler vectorises on outer loop !

```
34. 1 2 Vp---< DO JA = 1, 8
35. 1 2 Vp IJA = (JA-1)*KLEV+JKJ36. 1 2 Vp 4-< DO JJ=1,JN
37. 1 2 Vp 4 JL=JX(JJ)
38. 1 2 Vp 4 IJL= JL - ILOOP
39. 1 2 Vp 4 ZXN= PXDIVA5(IJL,IJA,JK)*ZTTP(JL,JA,IKJ1+1)
40. 1 2 Vp 4 ZXD= -PXNA5(IJL,IJA,JK)
                       *PXDIVA5(IJL,IJA,JK)* ZXN
41. 1 2 Vp 4 ZZ = 0.5*(PGA(JL,JA,2,JKJ)*ZXN42. 1 2 Vp 4 + (PGB(JL, JA, 2, JKJ))+2.0D0*PZZA5(IJL,IJA,JK))*ZXD)
43. 1 2 Vp 4 PABCU(JL,JA,IKN) 
                    = PABCU(JL,JA,IKN) + ZZ (PZZA5 (IJL, IJA,JK)
44. 1 2 Vp 4 PABCU(JL,JA,IKD2) 
                    = PABCU(JL, JA, IKD2) - ZZ/PZZA5(IJL, IJA, JK)
45. 1 2 Vp 4-> ENDDO
46. 1 2 Vp---> ENDDO
```
30

### IFS Subroutine Examples

### **LWVDRAD: Indexed Addressing:** key fragment

In many cases Indexed Addressing not necessary

Add alternative loop (Inner loop has loop count of 4)

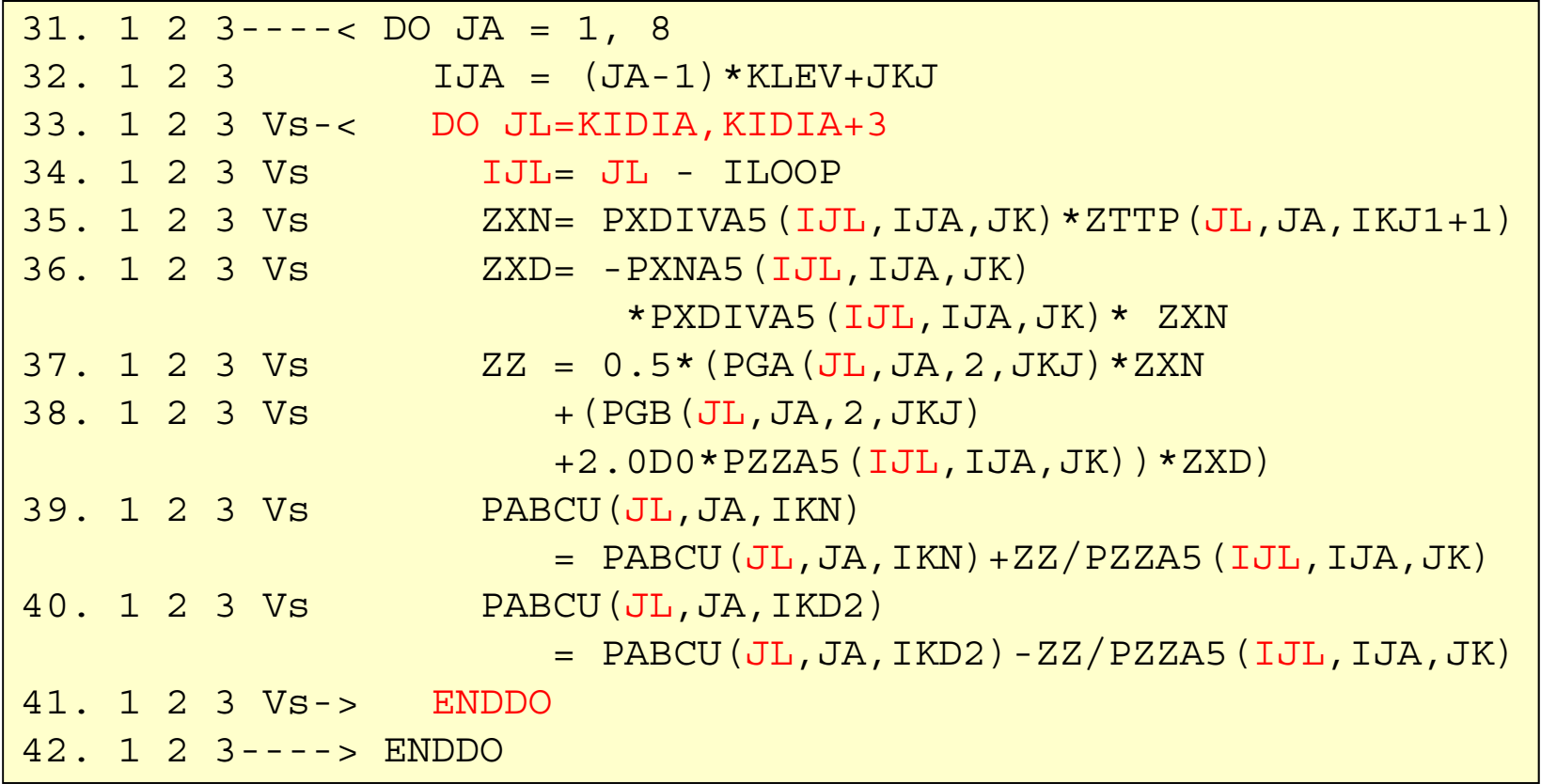

## IFS Subroutine Examples

### **LWVDRAD: Indexed Addressing:** Timing

Key fragment was timed with and without reallocation of arrays

Time for 300 calls of LWVDRAD fragment Indexed without reallocation: 1790msNon-indexed (vector) without reallocation: 1022ms Indexed with reallocation: 2100msNon-indexed (vector) with reallocation: 1478ms

- $\bullet$ But time for LWVDRAD in Minimisation did not improve
- •Note the storage allocation was as important as the vectorisation
- • Arrays were large
	- •PXDIVA5 was  $4x8x137x138 = 590K$  double words  $= 4.6MB$
	- •More than 20 such arrays involved in LWVDRAD.
	- • Arrays allocated and deallocated in a routine several calls above LWVDRAD, and occupied a different area of storage each time

### Elapsed Time for 4D\_Var Minimisation

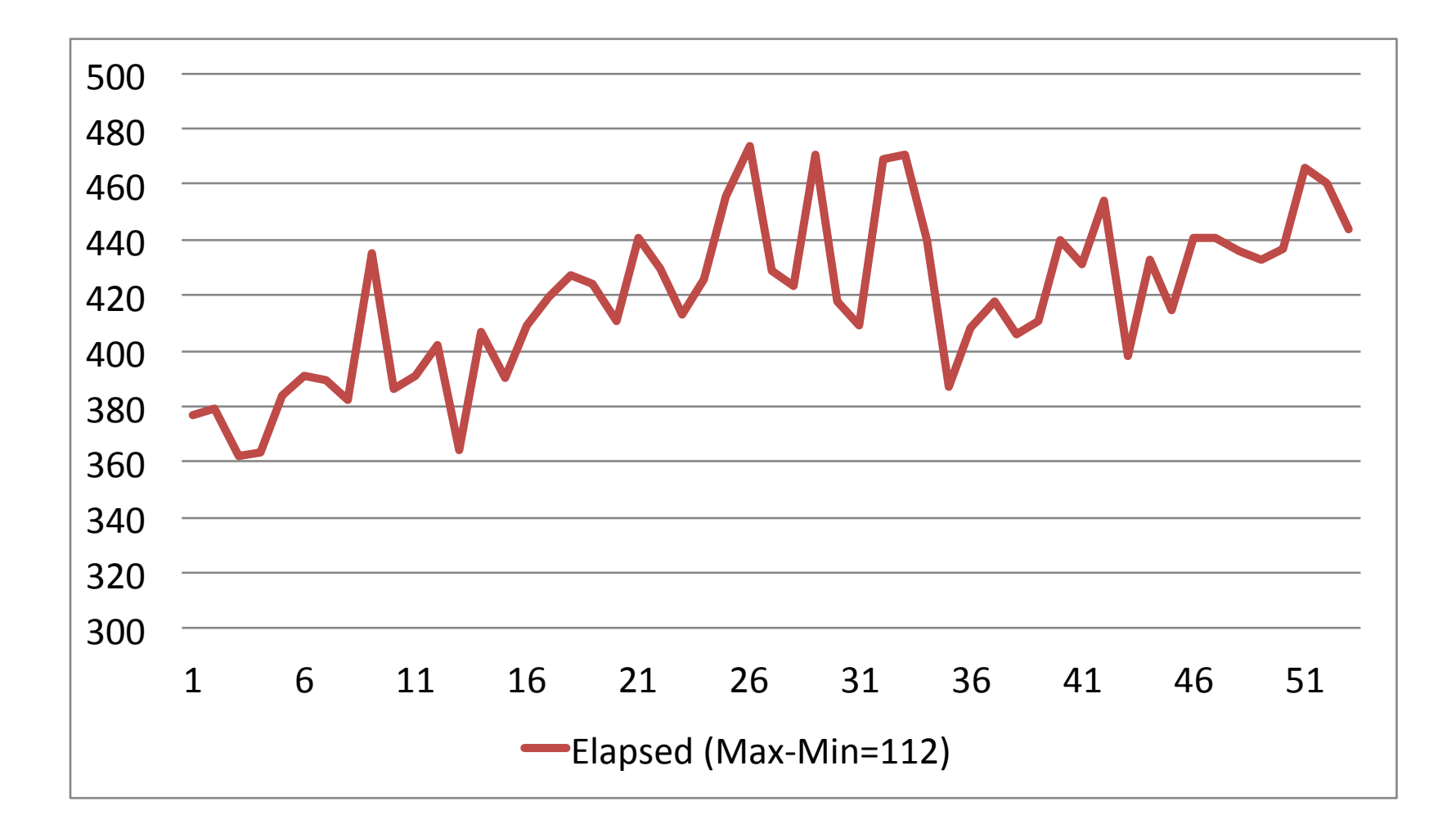

## Improved Routine Times (Minimisation)

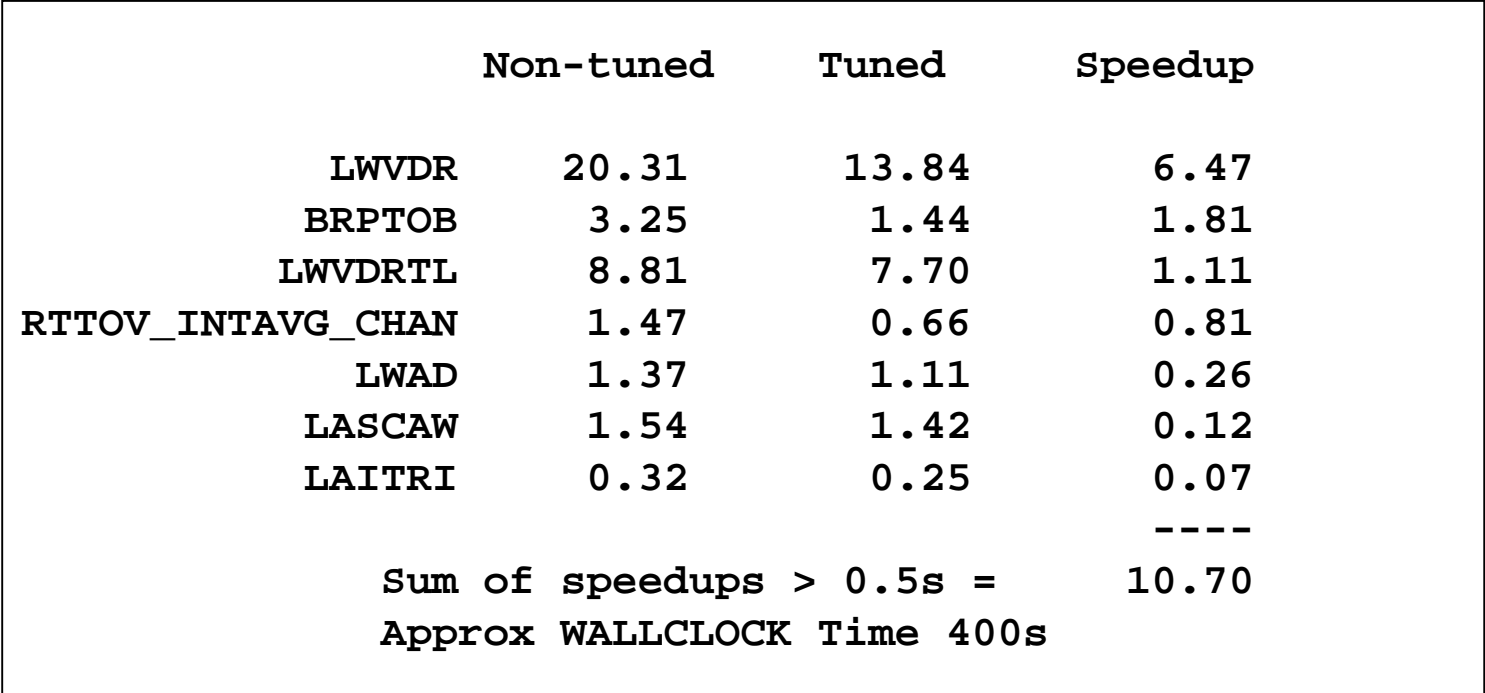